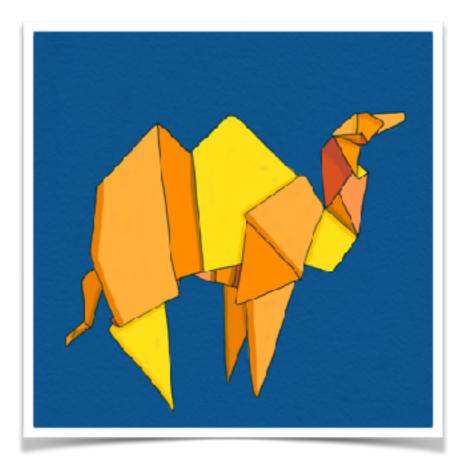

#### Fast, Functional, Flexible Programming with OCaml

Gemma Gordon (speaker), Anil Madhavapeddy (speaker), with contributions from the OCaml Labs team of David Allsopp, Stephen Dolan, Jeremy Yallop, Thomas Gazagnaire, and KC Sivaramakrishnan

> QCon London March 2018

# "Old Languages Made New"

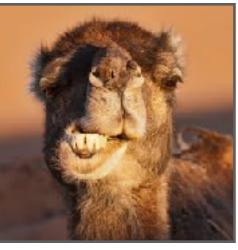

•Why ML is important among programming languages

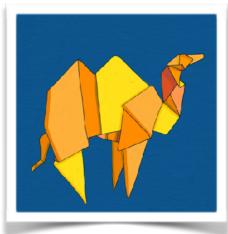

- •What uses have driven the recent resurgence?
- •What we are doing to grow the community!
- •A look forward to the **exciting developments** coming.

# A Brief Intro to ML

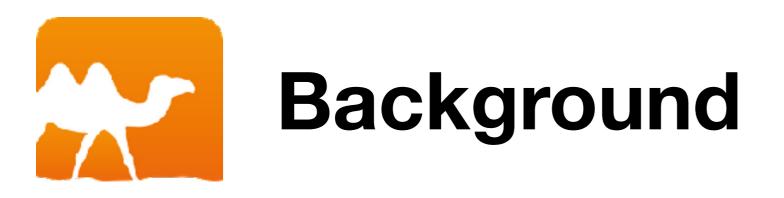

#### OCaml is a industrial grade, mixed-style functional and imperative language. From the ML heritage of programming languages (Milner, Stanford/Edinburgh/Cambridge)

Originally the metalanguage for LCF, a theorem prover developed in the 1980s.

Caml: 1987, Caml Light: 1990, OCaml: 1997

https://dev.realworldocaml.org/00-prologue.html

## OCaml: a quick primer

```
let x = 1
let y = "world"
let fn a =
    Printf.sprintf "%s %d %s" a x y
let _ = print_endline (fn "hello")
```

```
val x : int
val y : string
val fn : string -> string
```

# OCaml: a quick primer

Variable names bound with "let"

fn takes a string argument and returns a string

> Then we just print the result of calling fn

```
let x = 1
let y = "world"
let fn a =
    Printf.sprintf "%s %d %s" a x y
```

```
let _ = print_endline (fn "hello")
```

# OCaml: a quick primer

Every value (functions or constants) has a static type

Mixing types up results in a compile time error

```
let x = 1
let y = "world"
let fn a =
    Printf.sprintf "%s %d %s" a x y
let _ = print_endline (fn "hello")
```

val x : int
val y : string
val fn : string -> string

#### # x + y;; Error: This expression has type string but an expression was expected of type int

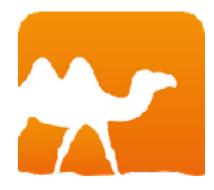

| Language                 | <b>type</b> t =             |
|--------------------------|-----------------------------|
| Pattern Matching         | Apple<br>  Orange<br>  Pear |
| Algebraic Data<br>Types  | let is_ap<br>match          |
| Type Inference           | Apple<br>  Orang            |
| First Class<br>Functions | Warning &<br>matching       |
| Static type<br>checking  | Here is a case that         |
| Parametric               | Pear                        |

Э ge

apple fruit = fruit with le -> true nge -> false

8: this patterng is not exhaustive an example of a at is not matched:

Polymorphism

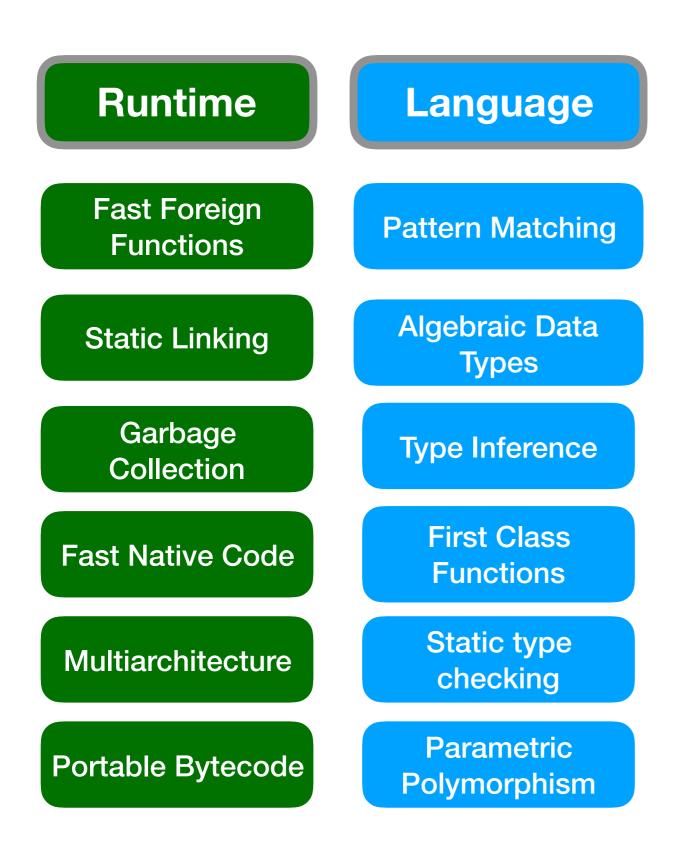

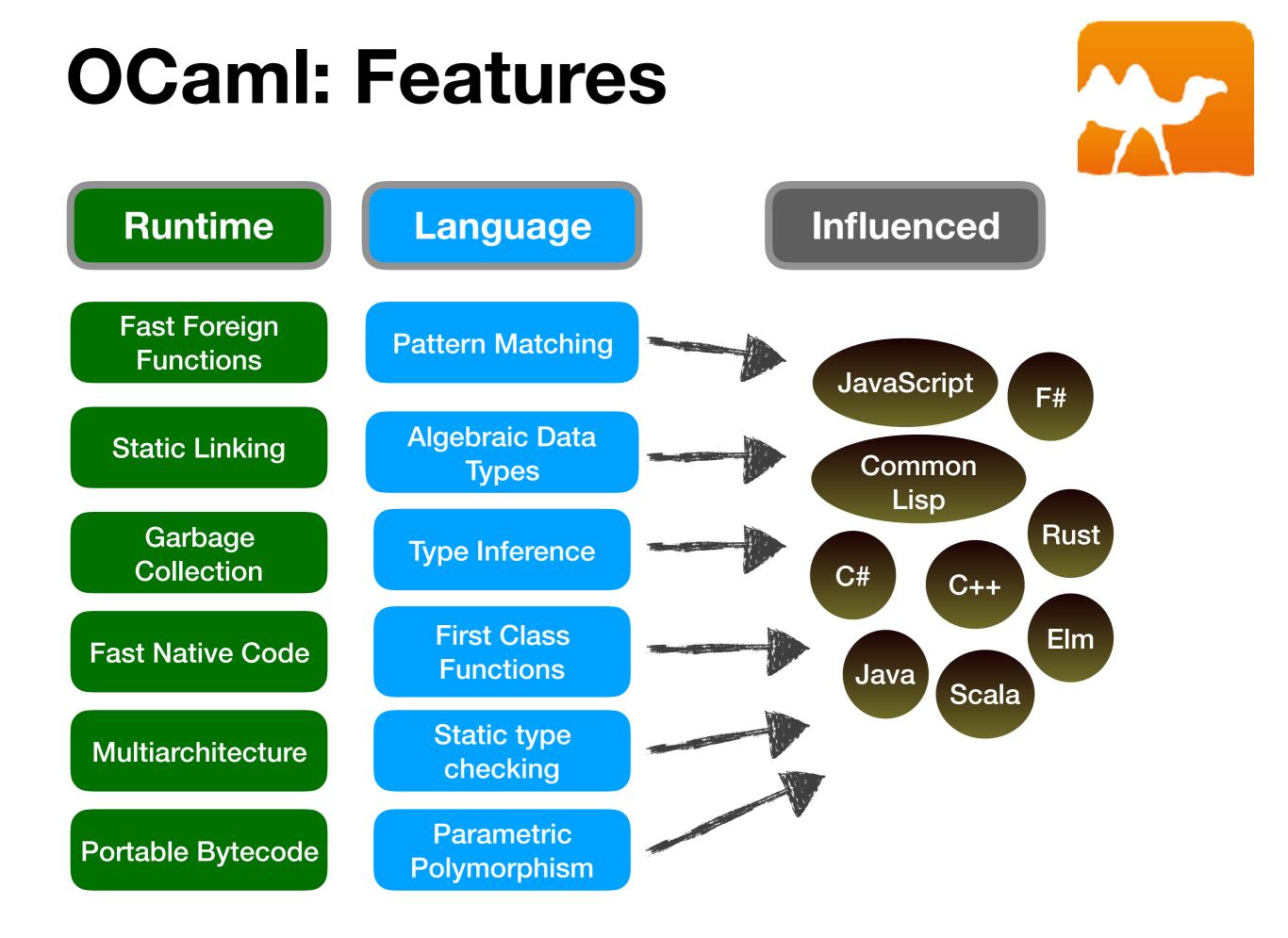

# What has driven the resurgence of ML?

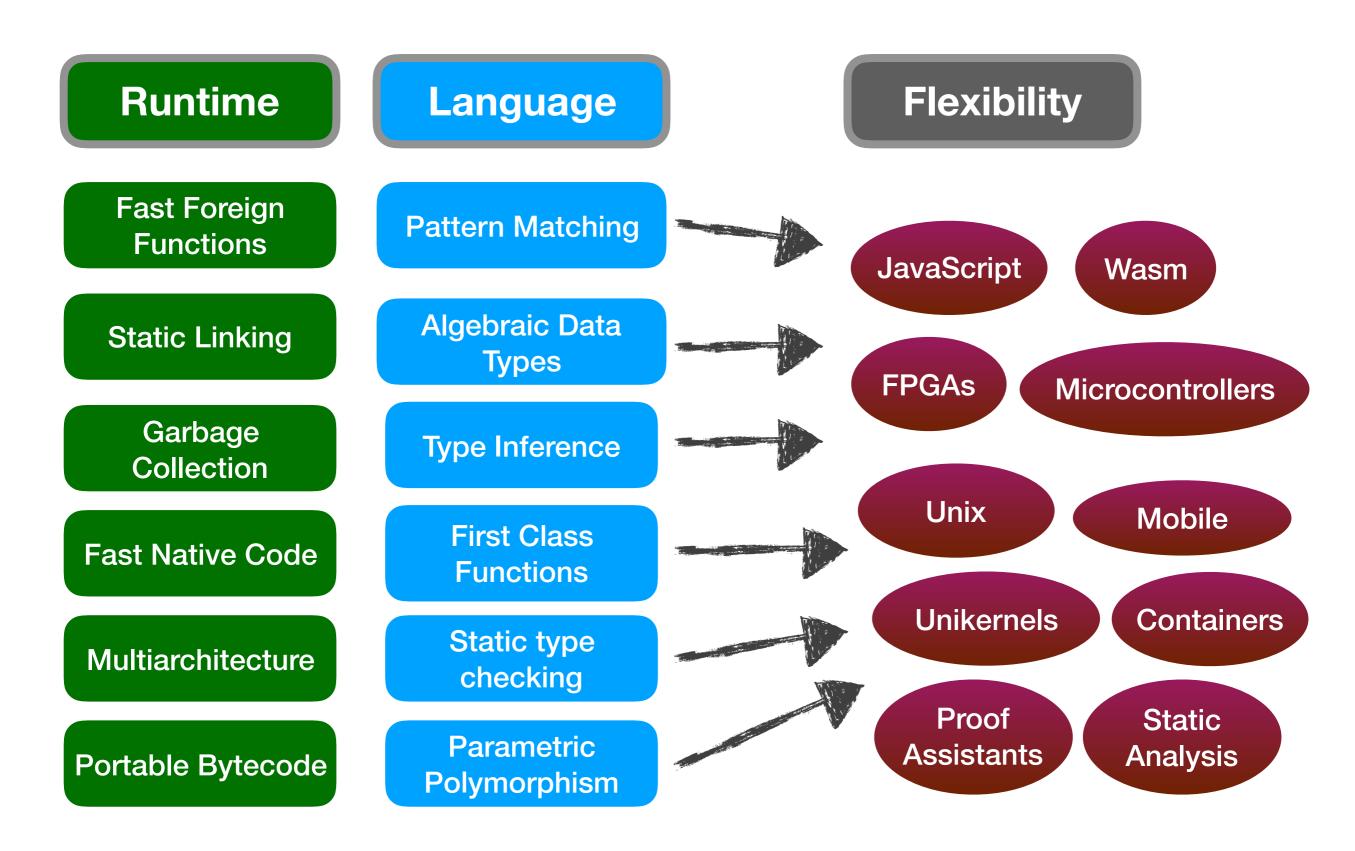

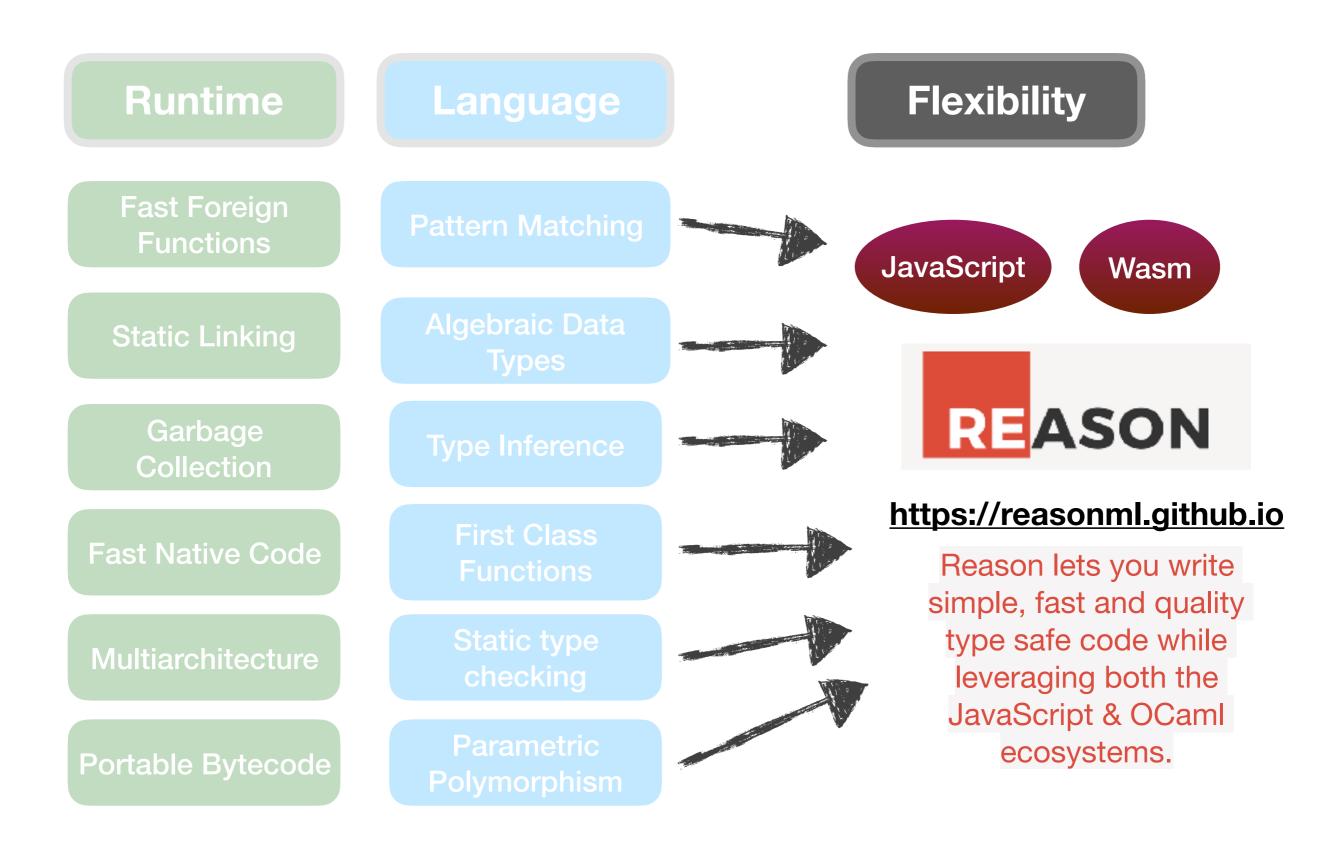

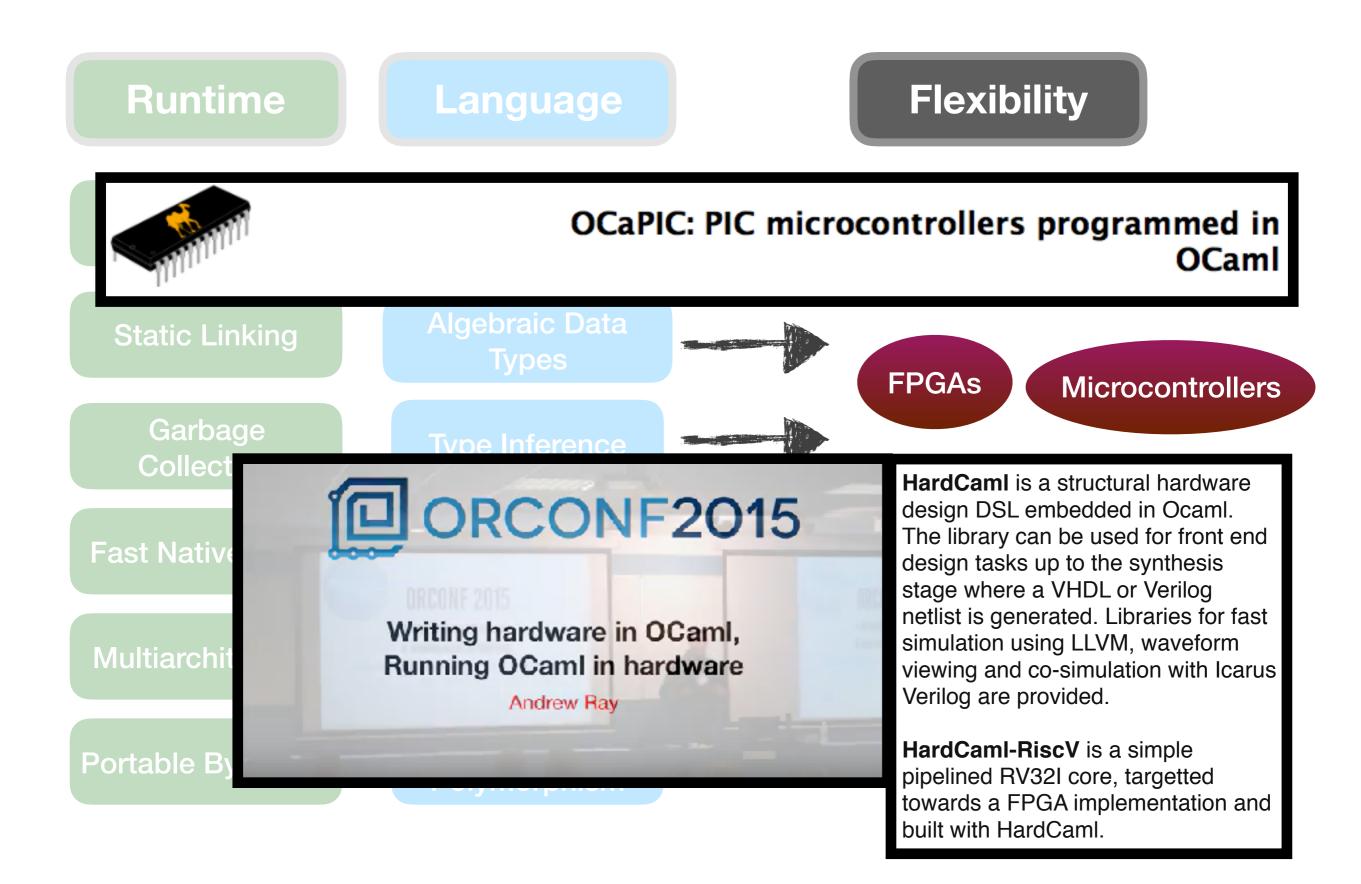

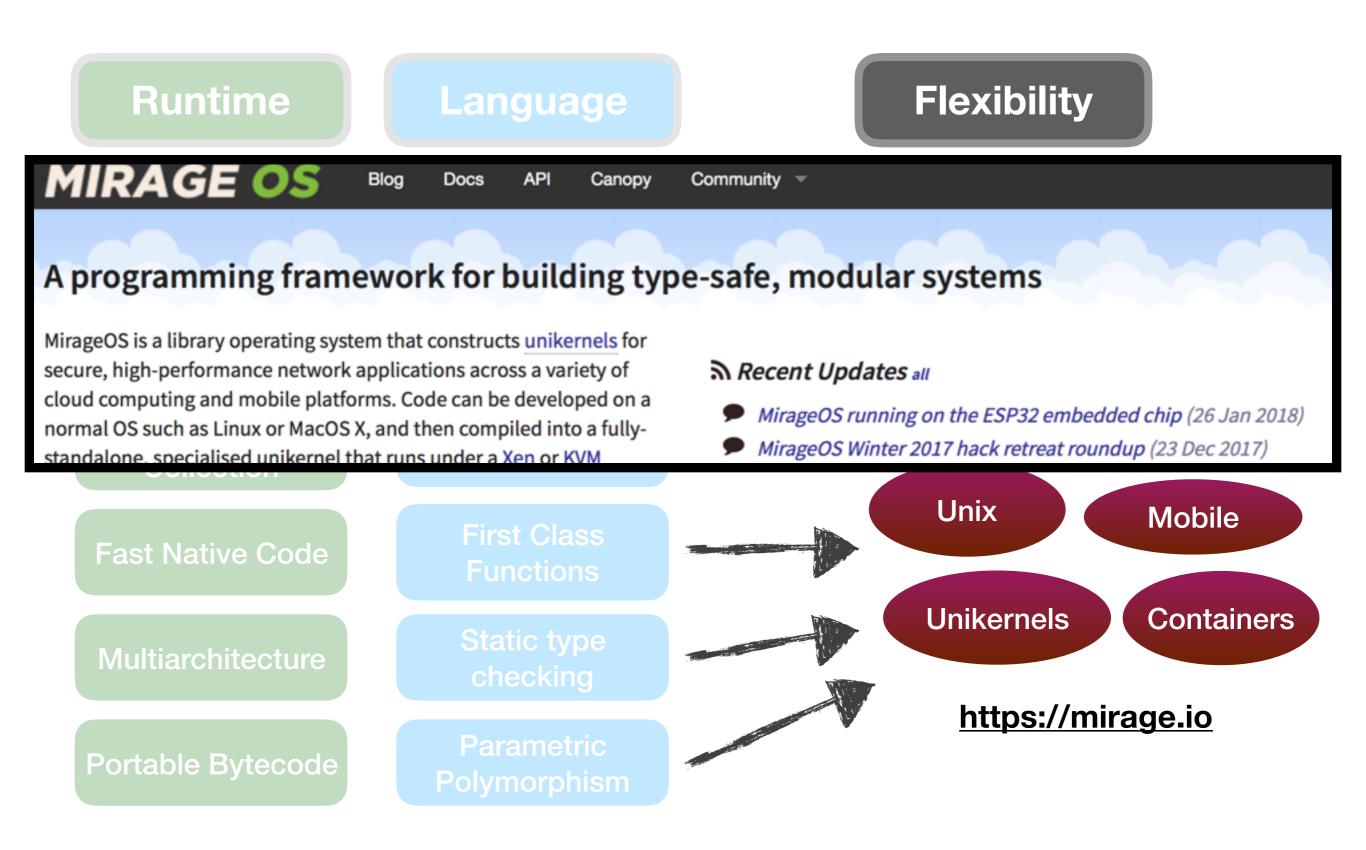

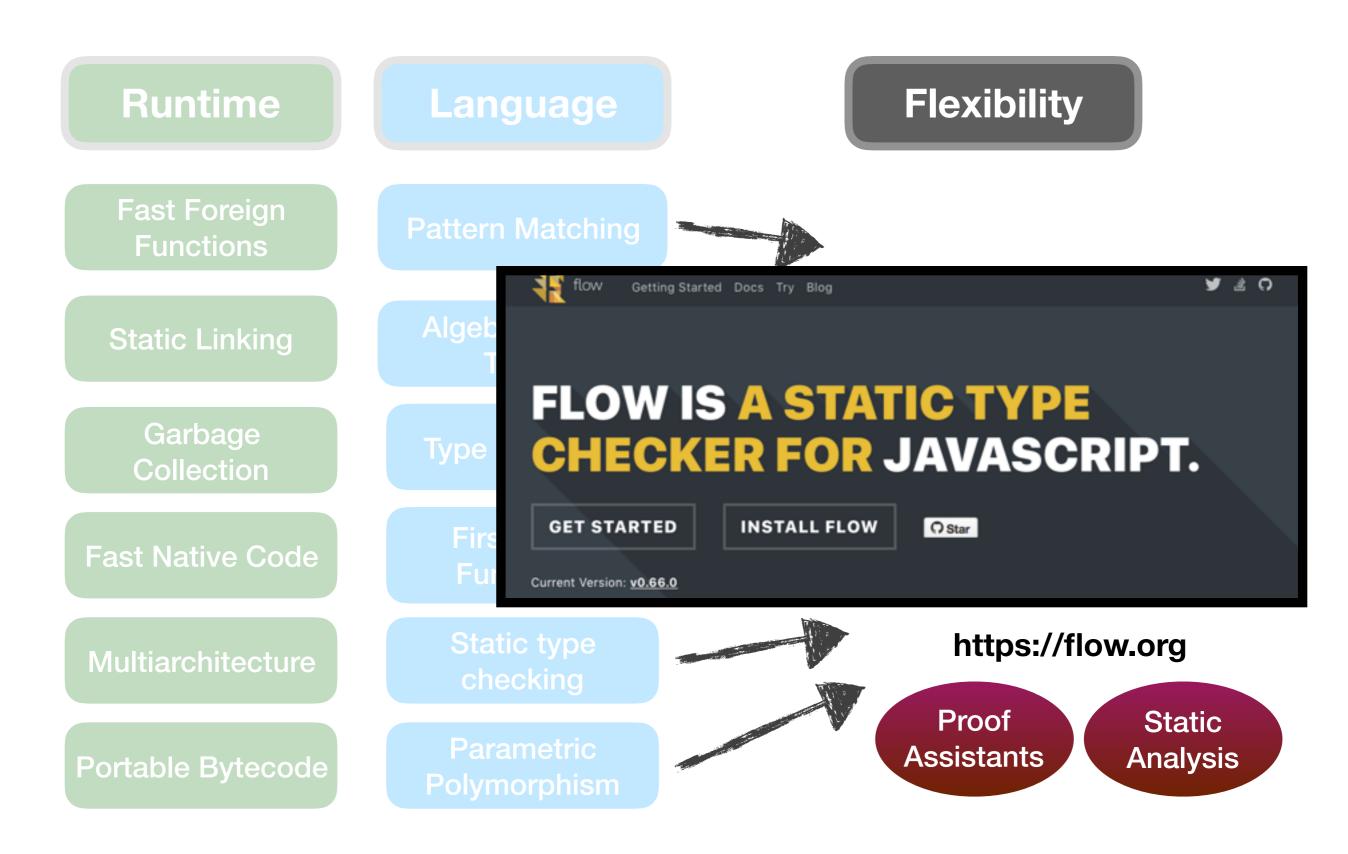

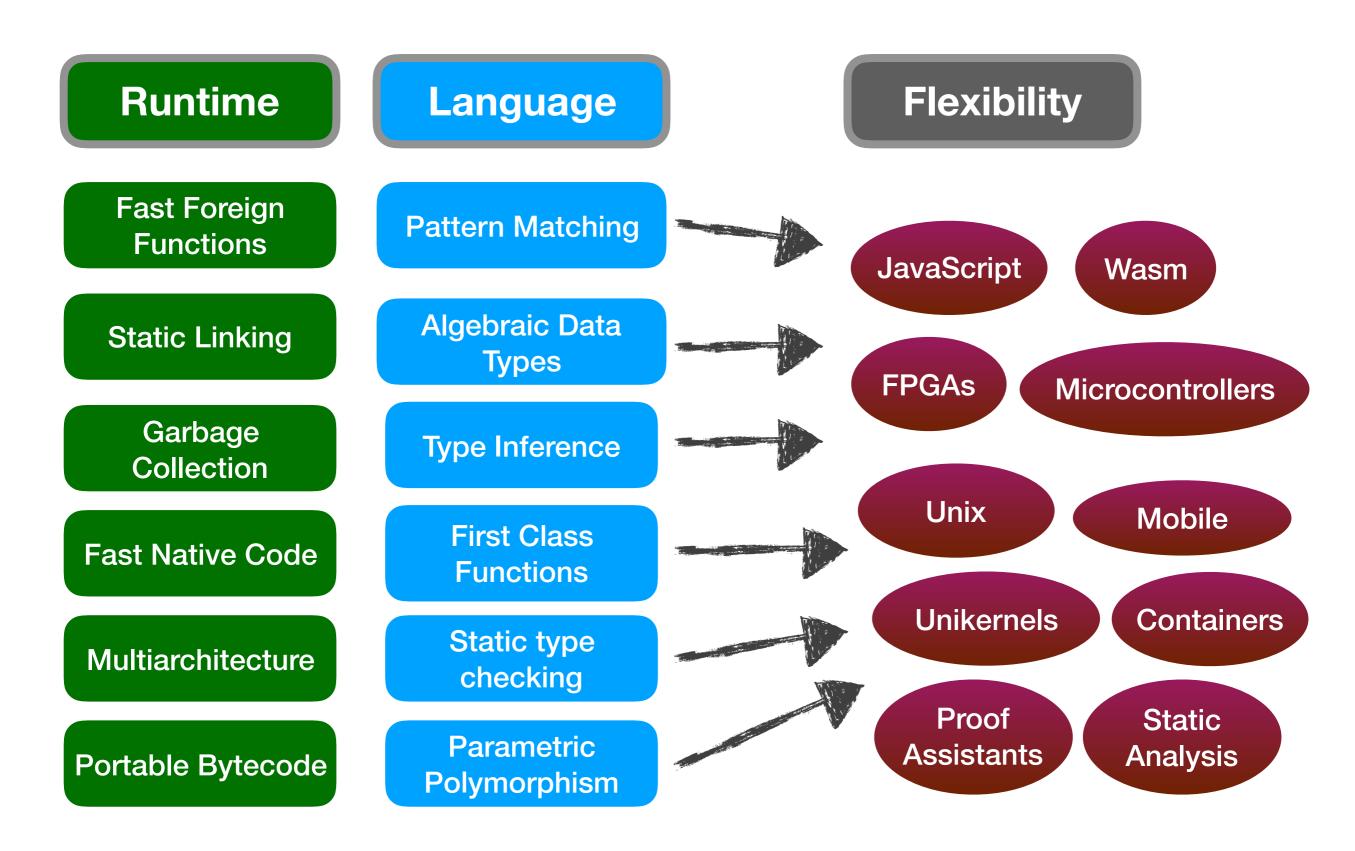

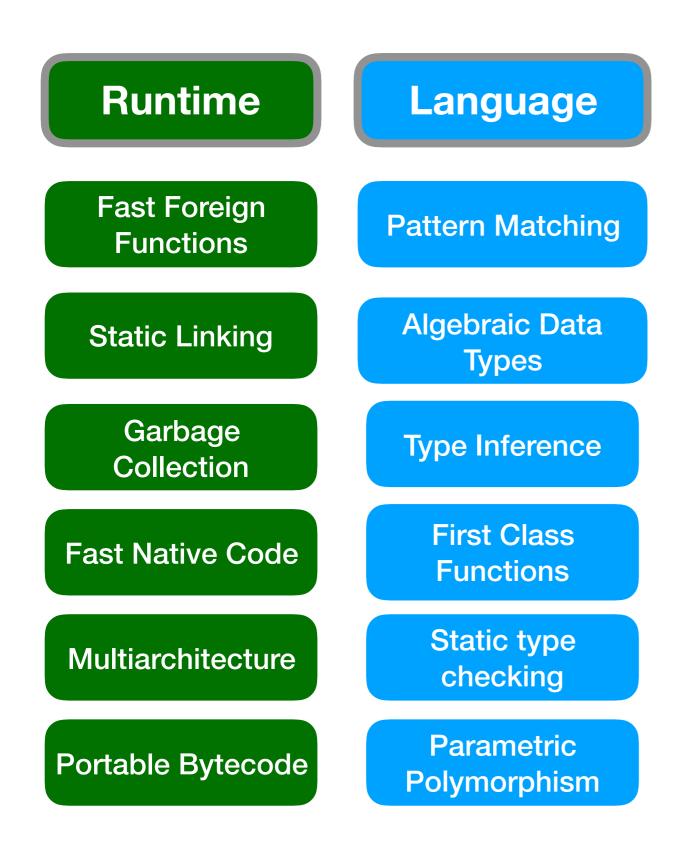

The working programmer needs a lot more than just a nice language these days!

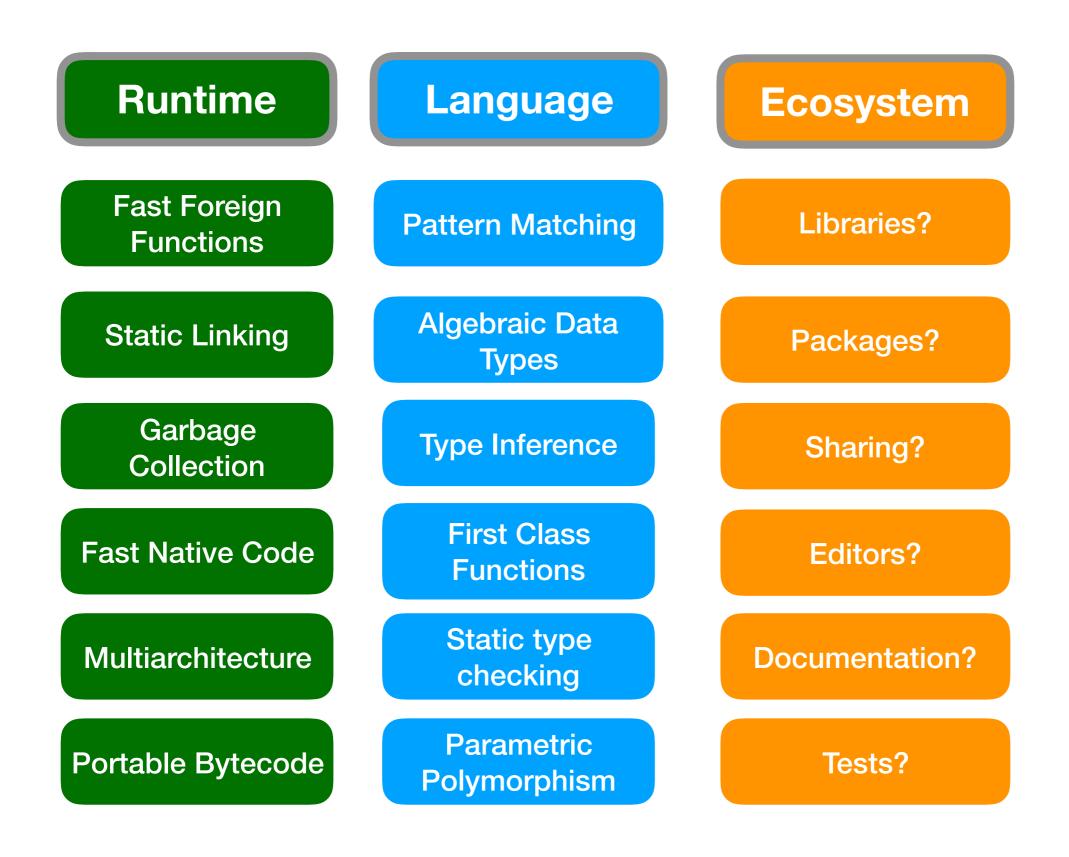

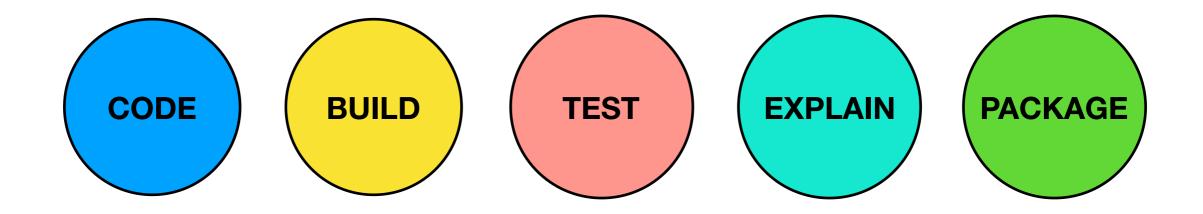

#### What is the OCaml Platform?

The OCaml Platform combines the OCaml compiler toolchain with a coherent set of tools for build, documentation, testing and IDE integration.

The project is a collaborative effort across the OCaml community, tied together by the OCaml Labs group in Cambridge, and OCamlPro in Paris.

The requirements of the Platform are guided by large industrial users such as Jane Street, Citrix, Docker, Facebook, Microsoft and LexiFi, as well as accrued feedback from the opam project.

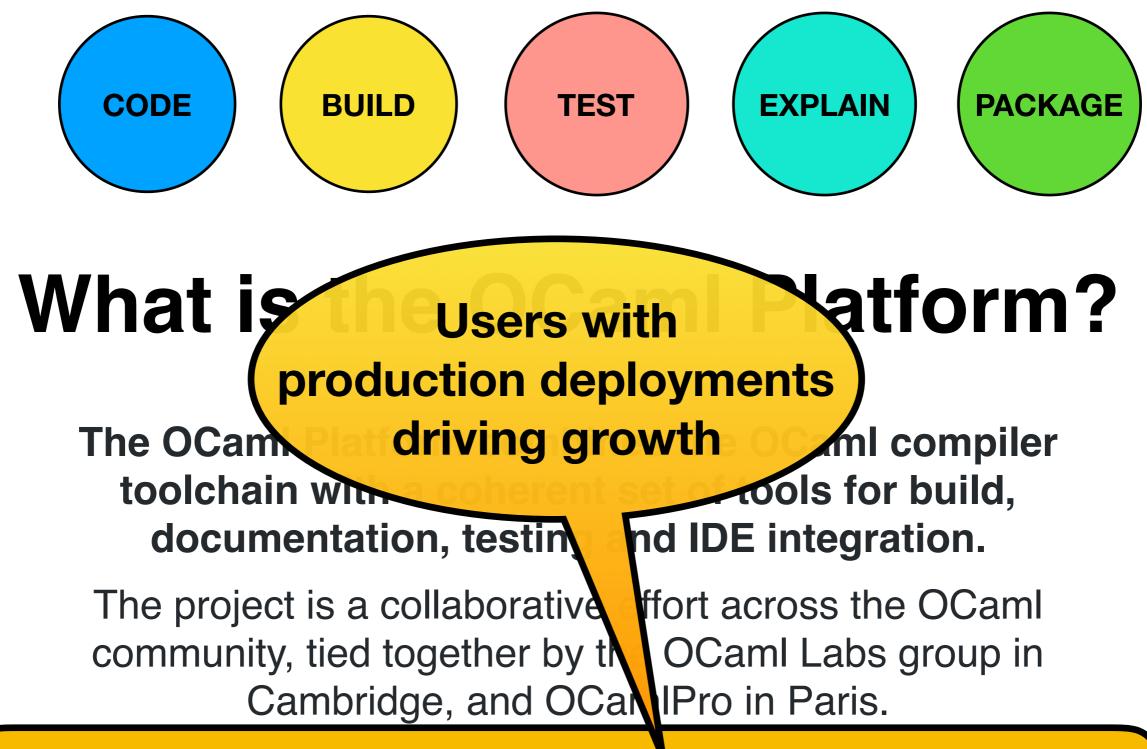

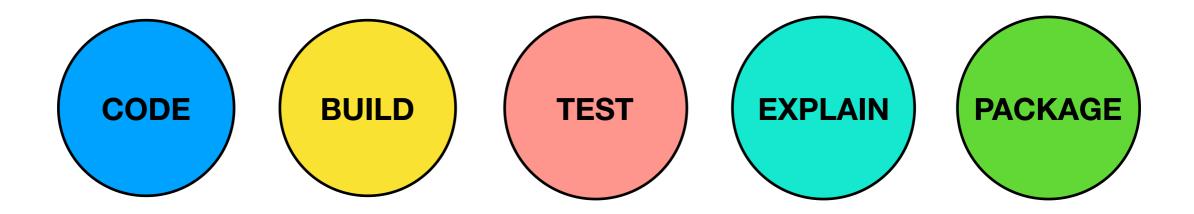

Trading Platform (trillions of dollars)

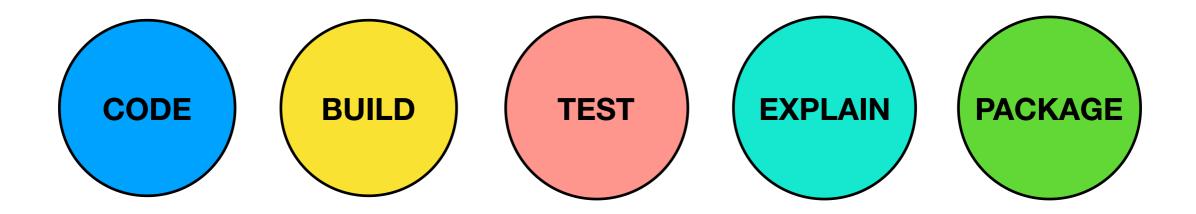

Trading Platform (trillions of dollars)

Published millions of lines of production OCaml basic libraries as open source code Real World OCaml O'Reilly Associates dev.realworldocaml.org

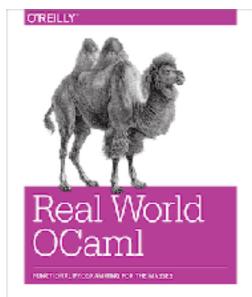

Yaron Minsky, Anil Madhavapeddy & Jason Hickey

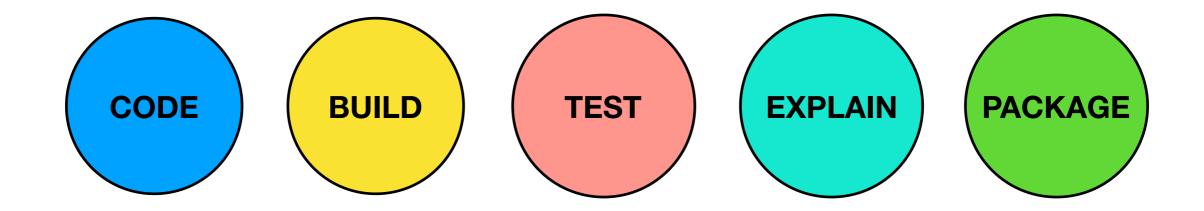

Trading Platform (trillions of dollars)

XenServer management stack (billions of VMs)

Docker for Mac and Windows (millions of developers) Static Driver Verifier (millions of lines of code)

Hack, Flow, Infer, ReasonML, ... (billions of users)

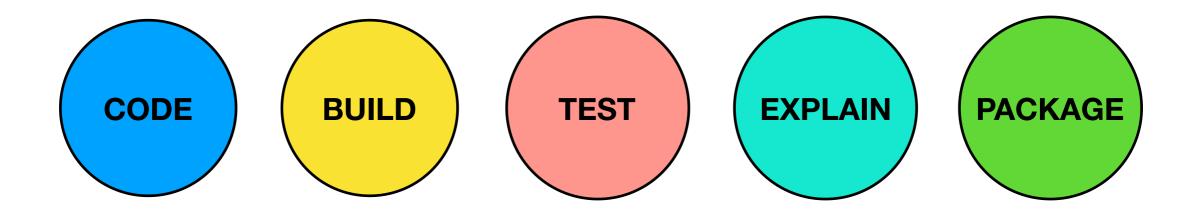

A relatively small number of users with huge codebases and mission-critical uses. An unusual combination!

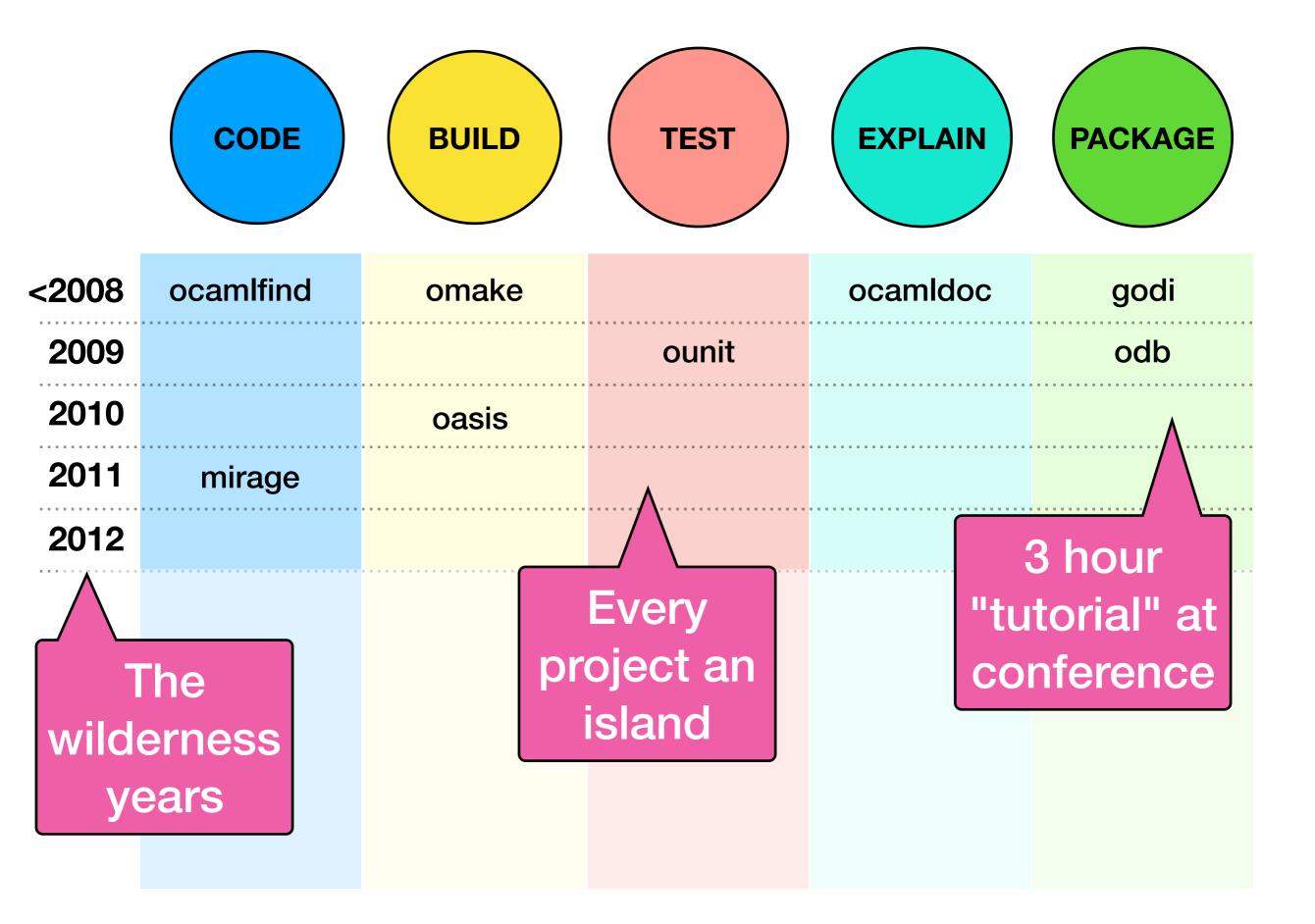

|       | CODE            | BUILD      | TEST                | EXPLAIN      | PACKAGE    |
|-------|-----------------|------------|---------------------|--------------|------------|
| <2008 | ocamlfind       | omake      |                     | ocamldoc     | godi       |
| 2009  |                 |            | ounit               |              |            |
| 2010  | OCaml L         | abs is     | A surge of          | S            | hift to    |
| 2011  |                 |            | development smaller |              | aller libs |
| 2012  |                 |            |                     |              |            |
| 2013  | merlin          |            | ocamlot             | RWO codoc    | opam 1.0   |
| 2014  | irmin<br>ctypes | assemblage |                     | ocaml.org    |            |
| 2015  |                 | ocamlbuild | docker              | AFP course   |            |
| 2016  | git             |            | datakit-ci          | ocamllabs.io | topkg      |
| 2017  |                 | jbuilder   | crowbar             | odoc<br>odig | opam 2.0   |

|                      | CODE                | BUILD      | TEST                 | EXPLAIN      | PACKAGE         |
|----------------------|---------------------|------------|----------------------|--------------|-----------------|
| <2008<br>2009        | ocamlfind           |            | aggregatio           |              | godi            |
| 2010<br>2011<br>2012 | workflow<br>support |            | reak out<br>mponents |              | oute via<br>bam |
| 2013                 | merlin              |            | ocamlot              | RWO codoc    | opam 1.0        |
| 2014                 | irmin<br>ctypes     | assemblag  |                      | ocaml.org    |                 |
| 2015                 |                     | ocamlbuild | docker               | AFP course   |                 |
| 2016                 | git                 |            | datakit-ci           | ocamllabs.io | topkg           |
| 2017                 |                     | jbuilder   | crowbar              | odoc<br>odig | opam 2.0        |

|                      | CODE               | BUILD    | TEST                            | EXPLAIN                           | PACKAGE  |
|----------------------|--------------------|----------|---------------------------------|-----------------------------------|----------|
| <2008                | ocamlfind          | omake    |                                 | ocamldoc                          | godi     |
| 2009                 |                    |          | ounit                           |                                   |          |
| 2010                 |                    | oasis    |                                 |                                   |          |
| 2011                 | mirage             |          |                                 |                                   |          |
| 2012                 |                    |          |                                 |                                   | _        |
| 2013                 | merlin             |          | ocamlot                         | RWO codoc                         | opam 1.0 |
| 2014<br>2015<br>2016 | "One in or<br>out" | camlk    | stainable<br>osystem<br>akit-ci | o<br>AF<br>interfa<br>ocamiaos.ie |          |
| 2017                 | ррх                | jbuilder | crowbar                         | odoc<br>odig                      | opam 2.0 |

| CODE       | BUILD | TEST | EXPLAIN | PACKAGE |
|------------|-------|------|---------|---------|
| <br>merlin | dune  | afl  | odoc    | opam    |
|            |       |      |         |         |
|            |       |      |         |         |
|            |       |      |         |         |
|            |       |      |         |         |
|            |       |      |         | G       |
|            |       |      |         |         |
| <br>       |       |      |         |         |
| <br>       |       |      |         |         |
| <br>       |       |      |         |         |

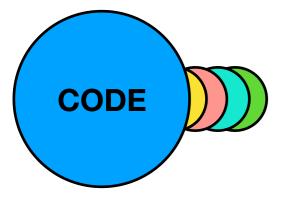

# Merlin 3.0

- Major Merlin 3.0 developer tool release
  - Scalable protocol to communicate with IDEs
  - Robust Windows support.

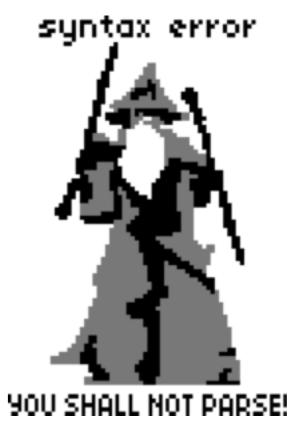

- Now promoted to https://github.com/ocaml/merlin
- Community now using it as a standard for IDEs
  - Visual Studio Code, Atom, Sublime Text
  - Facebook Reason syntax support also.
  - More sophisticated short paths algorithm than upstream.

https://github.com/reasonml-editor/vscode-reasonml

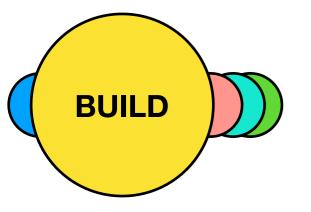

https://github.com/ocaml/dune

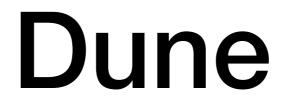

A build system specialised to real world OCaml code. Provide a description of your project, and it will be built!

- Compose multiple checkouts in subdirs and it can be built in one pass
- Multiple workspaces to support different OCaml versions or build options (e.g. afl or flambda)
- Declarative model encourages portable build rules, so it "just works" on Windows.
- Fast. Really fast.

http://docs.mirage.io

EXPLAIN

# Documentation

odoc: generate HTML for a group of libraries, with cross referencing.

#### By name A B C D E F G H I J L M N O P R S T U V W X Y Z alcotest 0.8.0 angstrom 0.6.0 anycache 0.6.0 arp 0.2.0 asetmap 0.8.1 asl 0.11 asn1-combinators 0.1.3 astring 0.8.3 async v0.9.0 async\_extra v0.9.0 async\_find v0.9.0

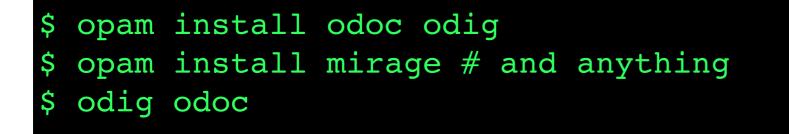

http://dev.realworldocaml.org

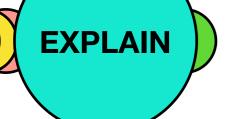

# Documentation

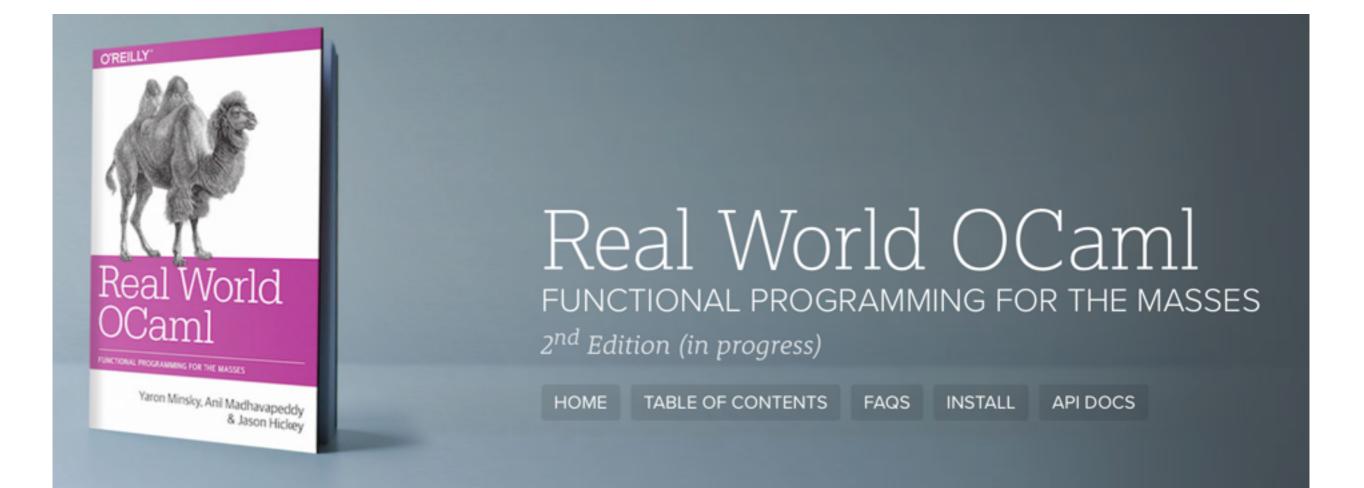

#### Ongoing refresh at dev.realworldocaml.org

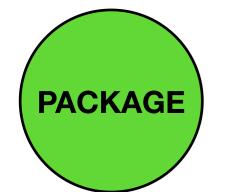

github.com/ocaml/opam-repository

# **OPAM 2.0beta**

- OPAM is the source-based package manager for publishing OCaml code, with package descriptions on GitHub.
- Focus this year has been on stabilising the upcoming 2.0
   Over 7000 packages now managed

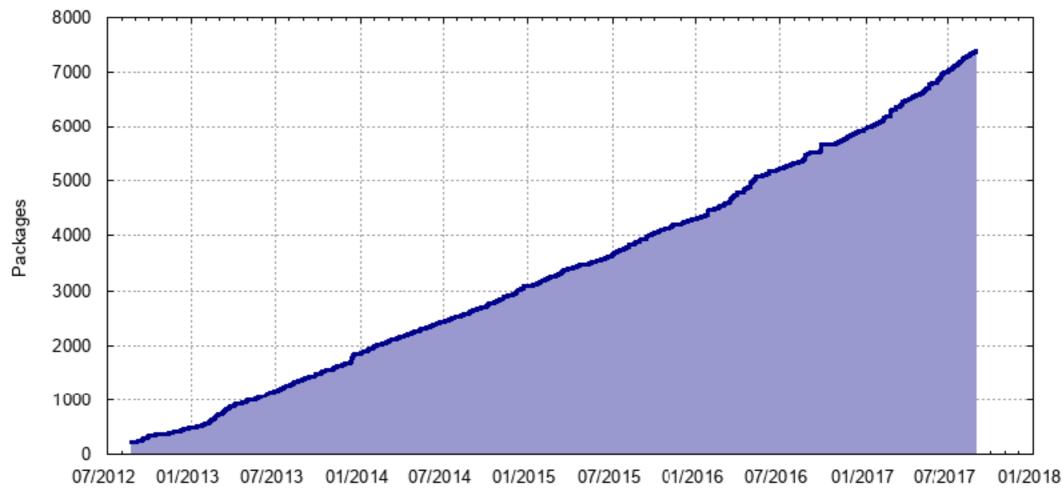

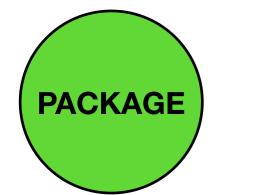

github.com/ocaml/opam-repository

# **OPAM 2.0beta**

- OPAM is the source-based package manager for publishing OCaml code, with package descriptions on GitHub.
- Focus this year has been on stabilising the upcoming 2.0
   Over 600 individual contributors to the repository

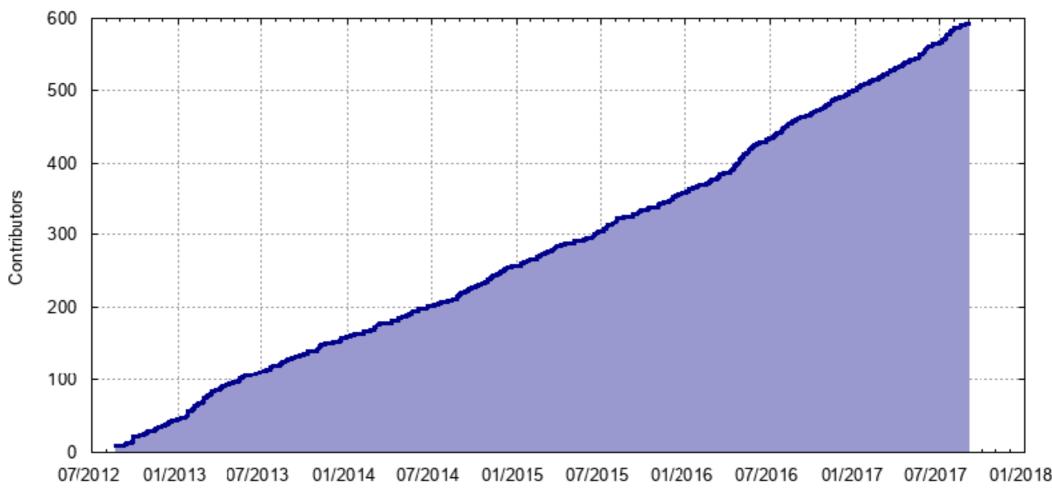

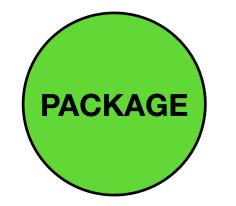

github.com/ocaml/opam-repository

## **OPAM 2.0beta**

- New features in recent betas:
  - more expressive package dependencies
  - computed versions to make multiple packages easier
  - local switches for use per-project
- Solver integrated as a library, now a standalone binary!
- Windows support is being upstreamed!

#### opam maintenance team has expanded to ~15

https://hub.docker.com/u/ocaml

TEST

# Continuous Integration

- Automated infrastructure is very efficient vs engineering time, so scripting everything we can!
- Travis CI (Linux/macOS) and Appveyor (Windows) support works great with opam.
- **autoci** generates the right .travis.yml or appveyor.yml config from your project metadata
- Docker containers regularly rebuilt for many Linux distros and OCaml versions (Debian, Alpine, Ubuntu, RHEL, CentOS, Fedora, OpenSUSE, ...)

|                      | CODE               | BUILD | TEST                             | EXPLAIN                   | PACKAGE  |
|----------------------|--------------------|-------|----------------------------------|---------------------------|----------|
| <2008                | ocamlfind          | omake |                                  | ocamldoc                  | godi     |
| 2009                 |                    |       | ounit                            |                           |          |
| 2010                 |                    | oasis |                                  |                           |          |
| 2011                 | mirage             |       |                                  |                           |          |
| 2012                 |                    |       |                                  |                           |          |
| 2013                 | merlin             |       | ocamlot                          | RWO codoc                 | opam 1.0 |
| 2014<br>2015<br>2016 | "One in or<br>out" |       | stainable<br>osystem<br>(akit-ci | oc<br>AFF<br>ocamilabs.io |          |
| 2017                 | ррх                | dune  | autoci                           | odoc<br>odig              | opam 2.0 |

# Towards a sustainable open source community

## The OCaml Community

- OCaml, as an "old language" has a heady mix of academia, industry and open source enthusiasts.
- Most "new languages" have a large corporate founders (Go has Google, Rust has Mozilla, Swift has Apple, ...)
- **Problem #1:** academia and industry are both inflexible in their own ways for open-source development.

#### Academia

compiler & runtime

Industry

#### **OCaml**

language & semantics platform & tools

#### **Open Source**

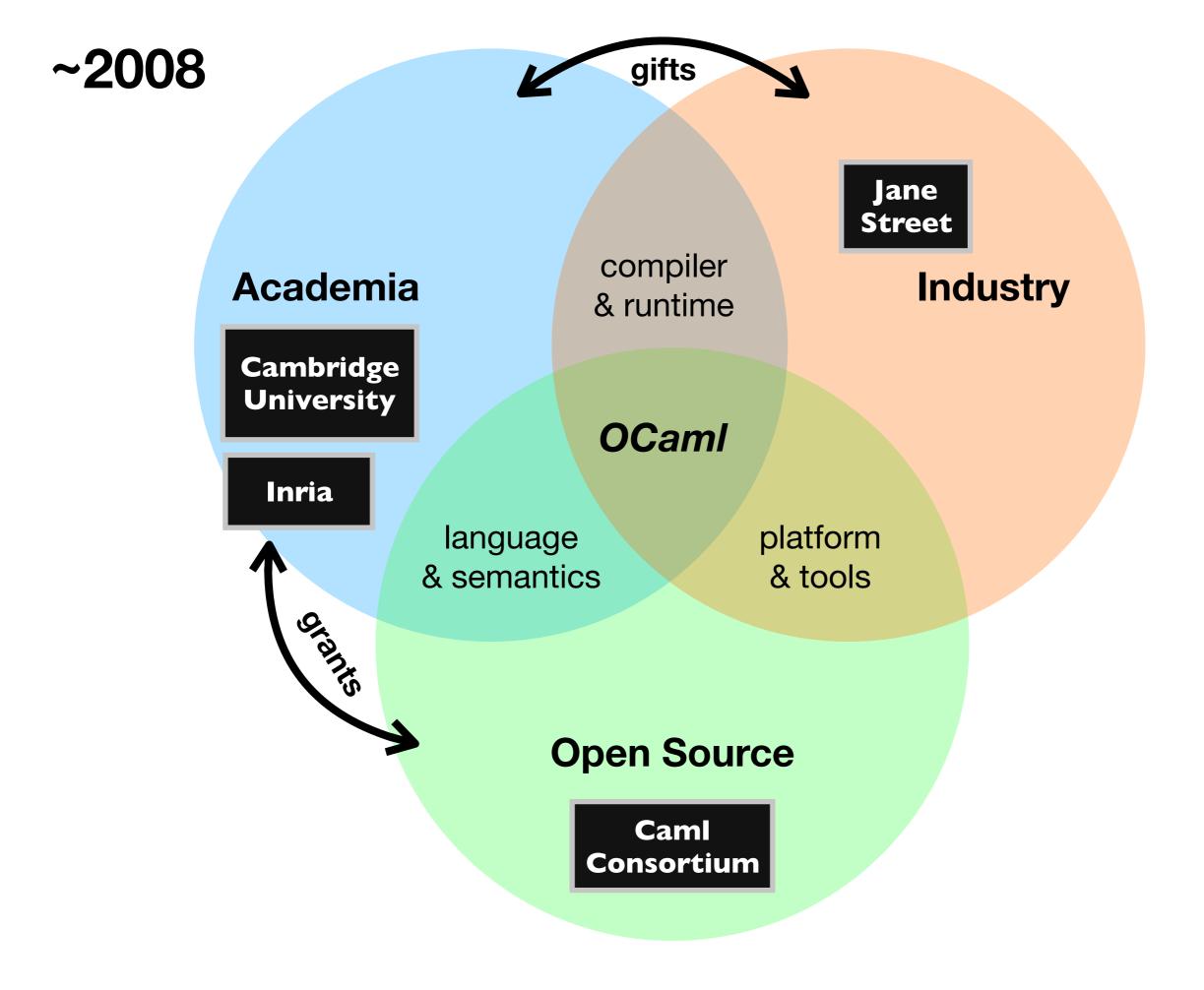

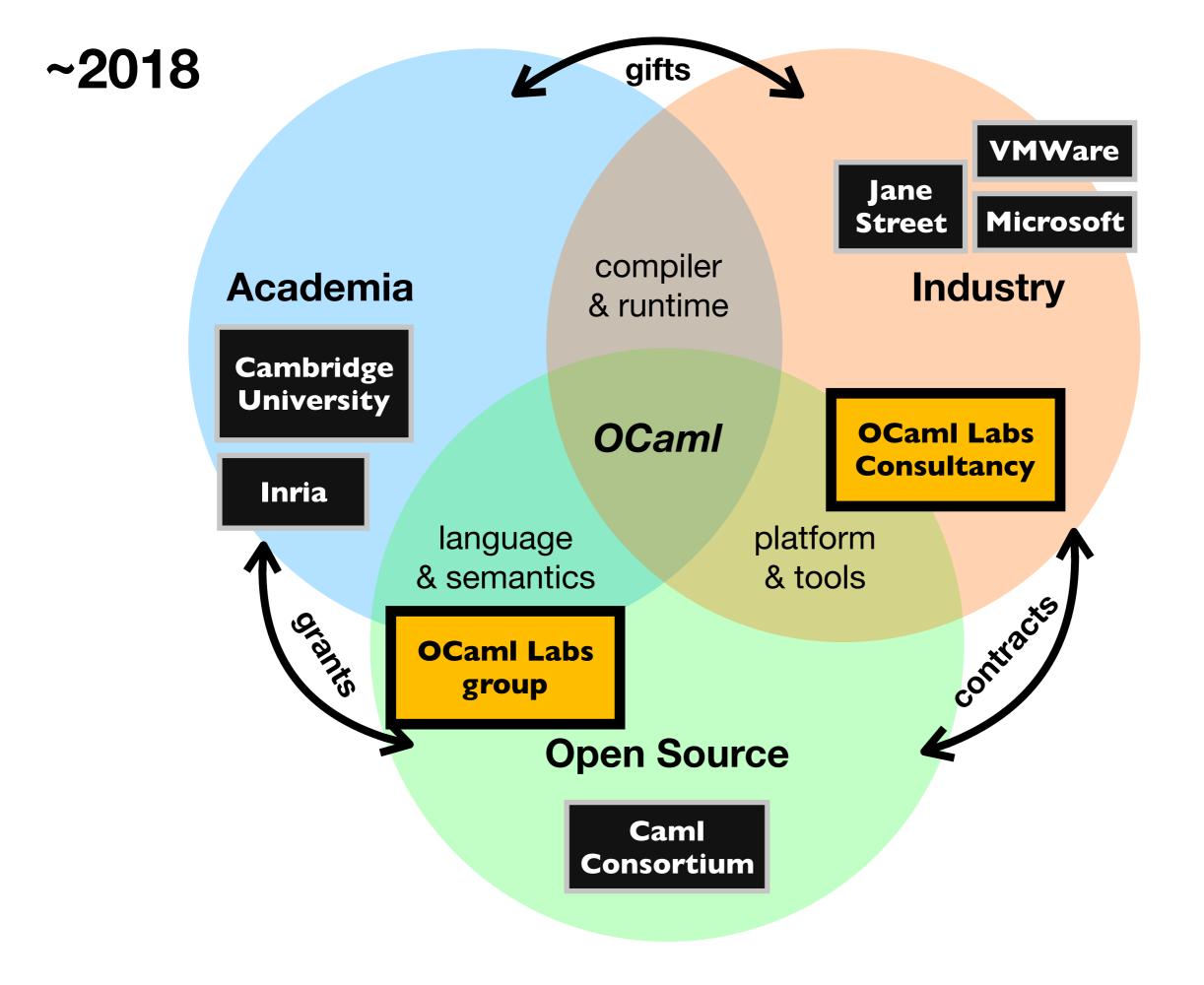

## Who is OCaml Labs?

PI: Anil Madhavapeddy, anil.recoil.org

**Technical Director:** KC Sivaramakrishnan, <u>kcsrk.info</u>

**Operations Director:** Gemma Gordon, <u>reynard.io</u>

**Postdocs:** Stephen Dolan, Daniel Buenzli, David Allsopp, Jeremy Yallop

**Graduate Students:** Heidi Howard, David Kaloper-Meršinjak

Faculty: Richard Mortier, Alan Mycroft, Ian Leslie, Jon Crowcroft

**Fellows:** Thomas Gazagnaire, Mark Shinwell, Leo White, Dave Scott, Hannes Mehnert

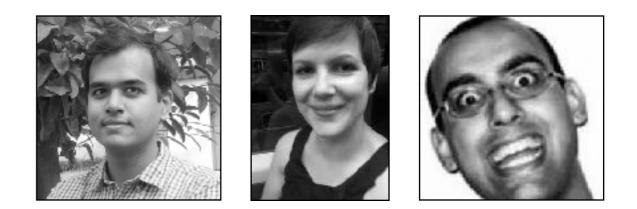

2012-2017: University of Cambridge

Part of the charity of the residential university. Difficult to operate outside of the UK.

2017-: Worldwide operations

Established "contract" division to make it easier to operate outside of Cambridge, alongside the University.

Romain Calascibetta *(git)*, Nicolas Assouad *(multicore)*, Frederic Bour *(Merlin)*, Gabriel de Perthuis *(storage)*, Mindy Preston *(fuzz)*, Anton Bachin *(odoc)*, Thomas Gazagnaire *(platform)*, Rudi Grinberg *(build)* 

Co-working arrangement with University, but also remote work (Canada, USA, France, Netherlands, ...)

## Participation

| nisangenes + Louis Haw(s) Liensed Tap Campeles                                         |                               |                |        | + 160-16/4 |         |
|----------------------------------------------------------------------------------------|-------------------------------|----------------|--------|------------|---------|
| III 1000                                                                               | Omagoy                        | 19475          | Tapies | New        | are set |
| (MK) dara seja, Sadada yin Masja D.1 sene<br>mejerapaan                                | Connectly 1                   | 0.0            | x      | 12         | 10      |
| hit secondly possible to an opposite big, in a final in particula-<br>ter              | <b>1</b> 3.45                 | 8 <b>000</b> 0 | •      | 218        | 15      |
| (MHX) mapocamil + row<br>annual                                                        | <ul> <li>Somercy</li> </ul>   | 00             |        | 147        | 15      |
| Balleing multi-directory projects with Joulieur                                        | <ul> <li>Iviti</li> </ul>     | 508            |        | 112        | 2.1     |
| Chand 4 (b) 2 is out; lives recently live in priod threaters<br>recently an equipments | Connector                     | 88000          | -      | 00         | 20      |
| Charleng version dependences using planter<br>julier                                   | <ul> <li>N/U</li> </ul>       | § 6 ●          | 2      | *          | -12     |
| "hat a bytecode file" error are sauge in ocernide bug                                  | <ul> <li>Insultant</li> </ul> |                | 5      | 21         | -43     |

- Problem #2: welcoming new users without leaving traditional users behind
- <u>discuss.ocaml.org</u> has been a big success in 2017/2018!
  - Found the sweet spot between interactive chat and email
  - Has had rapid adoption in the community
  - Maintains the right atmosphere to encourage newcomers
- For the OCaml Platform:
  - Open up a semi-private area for senior maintainers to discuss the interlocking design decisions
  - Identify new maintainers from the community and empower them

## **Online Community**

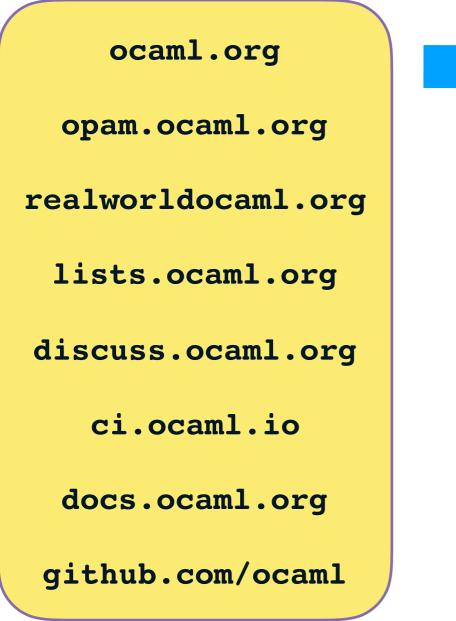

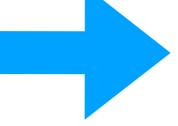

Unifying the design of these sites, with <u>ocaml.org</u> as the main public site

#### Creating searchable API for all online OCamI resources

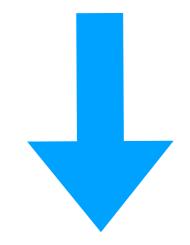

| Caml                                                                                                    |                             |                |                    | 0, ≣ |      |
|----------------------------------------------------------------------------------------------------|-----------------------------|----------------|--------------------|------|------|
| nicaregorios · Economia Haw (1) Lienteri Tapo Caregorios                                                                                                    |                             |                | $\pm H(\omega, k)$ |      |      |
| = 100K                                                                                                    | Omagoy                      | 250'5          | Depies             | New  | lesi |
| (MR) darm ages, Statustical (In Merger D.), seen<br>magnetismer                                                                                                    | Connectly 1                 | 0 8            | x                  | 12   | 1    |
| hit samely product many systemic in specific transform.<br>See                                                                                                    | • 545                       | 8 <b>000</b> 0 | .0                 | 218  |      |
| (MHX) mapocamil + nov<br>annotati                                                                                                    | <ul> <li>Somercy</li> </ul> | 00             |                    | 107  |      |
| Ballding multi-directory projects with Jouliour                                                                                                    | <ul> <li>twist</li> </ul>   | 5 th S         |                    | 17   |      |
| COunt 4042 to out; these meaning live in restald threaters<br>any second second<br>based on the second second s | Connection                  | 88000          |                    | 00   |      |
| Diversion of the operation of the operat     | <ul> <li>Nev</li> </ul>     | § 🕸 🖶          | 2                  |      |      |
| "tot a bytecode file" error message in ocamideoup                                                                                                    | <ul> <li>Jamiles</li> </ul> |                | 5                  | 21   |      |

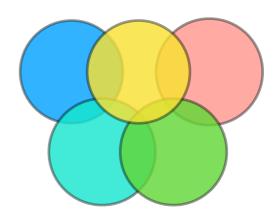

## **Community Events**

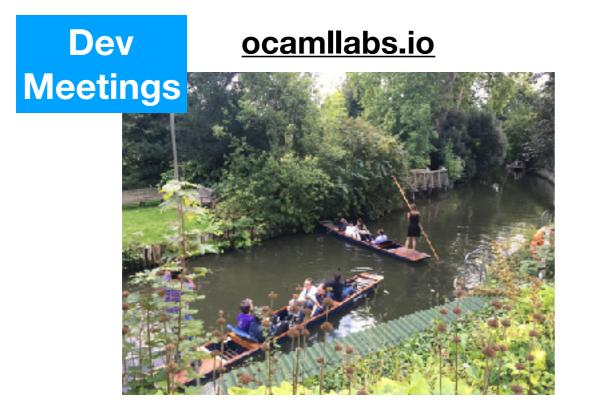

Hack Retreat retreat.mirage.io

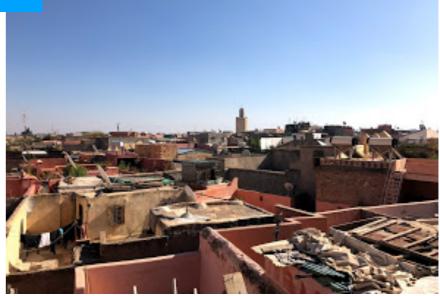

Conference REASONCONF World's first Reason conference for web-developers & OCaml enthusiasts

# The exciting new developments

### **Beyond Von Neumann!**

ML could be the universal language for heterogenous hardware

#### HardCaml ----> FPGAs ---> Hardware

### **Further Resources**

<u>ocaml.org</u> <u>opam.ocaml.org</u> <u>discuss.ocaml.org</u> <u>dev.realworldocaml.org</u>

<u>reasonml.github.io</u> <u>ocamllabs.io</u> <u>mirage.io</u>

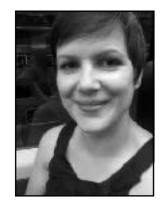

reynard.io

C CO

@avsm

anil.recoil.org